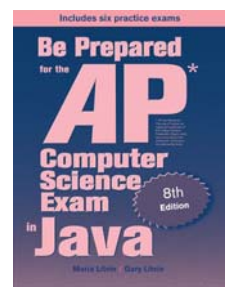

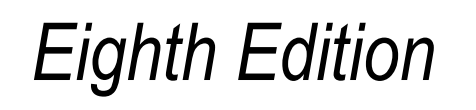

# Be Prepared for the

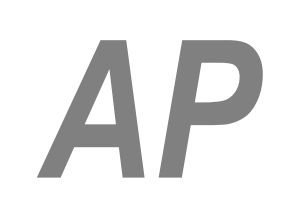

# Computer Science Exam in Java

# Chapter 6: Annotated Solutions to Past Free-Response Questions

# **2013**

## **Maria Litvin**

Phillips Academy, Andover, Massachusetts

**Gary Litvin** Skylight Publishing, Andover, Massachusetts

Skylight Publishing Andover, Massachusetts

#### **Copyright © 2013-2022 by Maria Litvin, Gary Litvin, and Skylight Publishing**

All rights reserved. No part of this publication may be reproduced, stored in a retrieval system, or transmitted, in any form or by any means, electronic, mechanical, photocopying, recording, or otherwise, without the prior written permission of the authors and Skylight Publishing.

Library of Congress Control Number: 2021950662

ISBN 978-0-9972528-7-3

Skylight Publishing 9 Bartlet Street, Suite 70 Andover, MA 01810

web: [www.skylit.com](http://www.skylit.com/) e-mail: sales@skylit.com support@skylit.com

The free-response questions for this exam are posted on apstudent.collegeboard.org and, for teachers, on AP Central:

- For students: [apstudent.collegeboard.org](https://apstudent.collegeboard.org/apcourse/ap-computer-science-a/exam-practice)
- For teachers: [apcentral.collegeboard.org/courses](https://apcentral.collegeboard.org/courses/ap-computer-science-a/exam)

Scoring guidelines are usually posted over the summer.

The www.skylit.com/beprepared/x2013all.zip file contains complete Java classes that include solutions and test programs for runnable projects.

#### **Part (a)**

```
 public DownloadInfo getDownloadInfo(String title) 
\left\{ \right. for (DownloadInfo di : downloadList) 
     if (di.getTitle().equals(title)) 
         return di; 
   return null; 
 }
```
#### **Part (b)**

```
 public void updateDownloads(List<String> titles) 
 { 
   for (String title : titles) 
   { 
     DownloadInfo di = getDownloadInfo(title); 
    if (di == null) downloadList.add(new DownloadInfo(title)); 1
     else 
       di.incrementTimesDownloaded(); 
   } 
 }
```
#### **Notes:**

 1. Notice that the comment in DownloadInfo's constructor states that it "sets the number of times downloaded to 1" — no need to increment it.

#### **Part (a)**

```
 public TokenPass(int playerCount) 
 { 
  board = new int[playerCount]; 
  for (int i = 0; i < playerCount; i+1)
   board[i] = (int)(10 * Math.random()) + 1;
   currentPlayer = (int)(playerCount * Math.random()); 
 }
```
#### **Part (b)**

```
 public void distributeCurrentPlayerTokens() 
   { 
     int numTokens = board[currentPlayer]; 
     board[currentPlayer] = 0; 
     int i = currentPlayer; 
     while (numTokens > 0) 
\left\{\begin{array}{ccc} \end{array}\right.i = (i+1) % board.length; i board[i]++; 
        numTokens--; 
     } 
   }
```
#### **Notes:**

```
 1. Or:
```

```
i++; if (i == board.length) 
 i = 0;
```
#### **Part (a)**

```
 public static ArrayList<Location> getEmptyLocations(Grid grid) 
\left\{ \begin{array}{c} 1 \end{array} \right\} ArrayList<Location> emptyLocs = new ArrayList<Location>(); 
    for (int r = 0; r < grid.getNumRows(); r++)
\left\{\begin{array}{ccc} \end{array}\right.for (int c = 0; c < qrid.getNumCols(); c++)
        { 
          Location loc = new Location(r, c);
           if (grid.get(loc) == null) 
             emptyLocs.add(loc); 
 } 
     } 
     return emptyLocs; 
   }
```
#### **Part (b)**

```
public class JumpingCritter extends Critter 
{ 
   public ArrayList<Location> getMoveLocations() 
  \left\{ \right. return GridWorldUtilities.getEmptyLocations(getGrid()); 
   } 
   public Location selectMoveLocation(ArrayList<Location> locs) 
   { 
    if (\text{loss.size}() == 0) return null; 1
     return super.selectMoveLocation(locs); 
  \lambda}
```
#### **Notes:**

 1. You cannot remove this JumpingCritter from the grid right here, because this would violate selectMoveLocation's precondition #2. Leave this job to the makeMove method.

#### 2. Or:

```
 public Location selectMoveLocation(ArrayList<Location> locs) 
\left\{ \begin{array}{c} 1 \end{array} \right\}int n = \text{locs.size}();
     if (n == 0) return null; 
     int r = (int) (Math.random() * n); return locs.get(r); 
   }
```
#### **Part (a)**

```
 public SkyView(int numRows, int numCols, double[] scanned) 1
   { 
    view = new double[numRows][numCols];
    int row = 0, col = 0, step = 1;
      for (double amtLight : scanned) 
\left\{\begin{array}{ccc} \end{array}\right.view[row][col] = amtLight;int nextCol = col + step;
       if (nextCol >= 0 && nextCol < numCols)
         col = nextCol; else 
\left\{ \begin{array}{cc} 0 & 0 \\ 0 & 0 \end{array} \right. row++; 
          step = -step; } 
 } 
 } 2
```
#### **Notes:**

- 1. There is a typo in the statement of this question (Page 17): SkyView(4, 3, values) and SkyView(3, 2, values) probably was meant to be SkyView(4, 3, scanned) and SkyView(3, 2, scanned). Thanks to Doug Vermes for mentioning this to us.
- 2. There are many different acceptable solutions to this part of the question too many to list here. For example, you can get rid of the step variable and use  $1 - 2*(row \& 2)$ instead:

```
 view = new double[numRows][numCols]; 
int row = 0, col = 0;
 for (double amtLight : scanned) 
 { 
  view[row][col] = amtLight; 
  int nextCol = col + 1 - 2*(row % 2);if (nextCol >= 0 && nextCol < numCols)
    col = nextCol: else 
     row++; 
 }
```
Or use an if statement:

```
view = new double[numRows][numCols];
int row = 0, col = 0;
 for (double amtLight : scanned) 
\left\{ \right. view[row][col] = amtLight; 
   int nextCol = col; 
  if (row % 2 == 0)
```

```
 nextCol++; 
   else 
     nextCol--; 
  if (nextCol >= 0 && nextCol < numCols)
    col = nextCol: else 
     row++; 
 }
```
Or fill the even rows and the odd rows in separate loops. Or for each element view[row][col] calculate the location of the corresponding element scanned[i]:

```
view = new double[numRows][numCols];
   for (int row = 0; row < numRows; row++)
     { 
      for (int col = 0; col < numCols; col++)
\{int i = row * numCols;if (row % 2 == 0)
         i \neq col;
         else 
          i += numCols - col - 1;
       view[row][col] = scanned[i]; } 
     }
```
#### **Part (b)**

```
 public double getAverage(int startRow, int endRow, 
                           int startCol, int endCol) 
 { 
 double sum = 0.0;
  for (int r = startRow; r \leq endRow; r++)for (int c = startCol; c \leq endCol; c++)sum += view[r][c];
  return sum / ((endRow - startRow + 1) * (endCol - startCol + 1));
 } 1
```
#### **Notes:**

1. Or count the number of elements in the region:

```
double sum = 0.0;
    int count = 0;
    for (int r = startRow; r \leq endRow; r++) { 
      for (int c = startCol; c \leq endCol; c++)\{sum += view[r][c];
         count++; 
       } 
     } 
     return sum / count;
```